# Lecture 13

**Topics**: Chapter 5. Computing with strings 5.8 Input/output as string manipulation 5.9 File processing

What did we do so far with print method:

1. We can specify an end of line:

print("One")
print("Two")
print("Three")

OUTPUT:

One Two Three

print("One", end ='ay')
print("Two", end ="ho")
print("Three")

OUTPUT:

OneayTwohoThree

print("One", end =' ')
print("Two", end =" ")
print("Three")

OUTPUT:

One Two Three

What did we do so far with print method:

 We can specify an end of line: Note that you can put anything you like inside the quotes:

```
print("One",end ='ay')
print("Two",end ="ho")
print("Three")
```

OUTPUT:

OneayTwohoThree

What did we do so far with print method:

2. We can specify an item separator:

print("Hello", "How", "are", "you", "today?", sep="\*\*\*")

*result:* Hello\*\*\*How\*\*\*are\*\*\*you\*\*\*today?

#### What did we do so far with print method:

- 3. We can use escape characters:
- \n New line

\"

 $\backslash \backslash$ 

- **\t** Tabulation (skips few spaces)
  - Single quote will be printed
  - Double quote will be printed
    - Backslash character will be printed

Example: print("One \t two \t \"three\"")

Result: One two "three"

Exercise: print the following sentences in a python shell: The symbol \ is called 'backslash'. "" is a single quote, whereas """ is a double quote

### **String formatting**

Basic string operations can be used to build nicely formatted output, but building up a complex output can be tedious.

Python provides a powerful string formatting operation.

```
type in the following in the interactive window:
>>> total=12.567
>>> print("The total value is ${0:0.2f}. Good
buy!".format(total))
The total value is $12.57. Good buy!
>>>
```

String formatting operator: <template-string>.format(<values>), formatting specifier has the following general form: {<index>:<format-specifier>}

index: Tells which of the values is inserted into the slot.
format-specifier: <width>.<precision><type>

 width: Number of spaces to use in displaying value. (0 means «use as much space as needed»)
 precision: How many decimal places (rounds off)

# type: Format types:

- d decimal integer
- f float
- s string

we will see more

#### **String formatting**

Type the following in the interactive window: >>> "Good day {0} {1}, you have \${2} on your account balance.".format('Mr.','Smith',150000) 'Good day Mr. Smith, you have \$150000 on your account balance'

>>> "This integer number, {0:8}, was placed in a
field of width 8".format(12)
'This integer number, 12, was placed in a
field of width 8'

### **String formatting**

Type the following in the interactive window: >>> "This decimal number, {0}, was rounded of to three decimal places: {0:.3f}".format(3.141592654)

OUTPUT: 'This decimal number, 3.141592654, was rounded of to three decimal places: 3.142'

Now try

>>> "This decimal number, {0}, was rounded of to
three decimal places: {0:.30f}".format(3.14)

>>> "This decimal number, {0}, was rounded of to
three decimal places: {0:.2}".format(33.14)

>>> "This decimal number, {0}, was rounded of to
three decimal places: {0:.2}".format(33.14)

#### **String formatting**

Type the following in the interactive window:

>>> num,denom=3.123,4.234
>>> print("{0:.2f} / {1:.2f}= {2:.2f}".format(num,
denom, num/denom))
3.12 / 4.23= 0.74

>>print(format(num,'.2f'),"/",format(denom,'.2f'),
"=",format(num/denom,'.2f'))
3.12 / 4.23 = 0.74

#### same results!

The built-in format function takes two arguments: A numeric value, and A format specifier

#### **String formatting**

```
Type the following in the interactive window:
>>> n=23
>>> print("{0:4d}".format(n))
23
```

```
>>> print(format(n,'4d'))
23
```

| Conversion | Meaning                                                        |
|------------|----------------------------------------------------------------|
| 'd'        | Signed decimal integer.                                        |
| 'i'        | Signed decimal integer.                                        |
| '0'        | Signed octal integer.                                          |
| 'X'        | Signed hexadecimal integer (lowercase).                        |
| 'X'        | Signed hexadecimal integer (uppercase).                        |
| 'e'        | Floating point exponential format (lowercase).                 |
| 'E'        | Floating point exponential format (uppercase).                 |
| 'f' or 'F' | Floating point decimal format.                                 |
| 'c'        | Single character (accepts integer or single character string). |
| 's'        | String (converts any Python object using str()).               |

Programs must be able to read data from file and to write data to files. It is especially needed when we have a large volume of data.

Python supports a built-in class file to manipulate files on the computer.

Constructor of Python's file class accepts two parameters:

- file name (as string), and
- *access mode* (as string, optional)
  - r for reading (default mode)
  - w for (over)writing
  - a for appending to the end of the file

Constructor of Python's file class accepts two parameters:

- file name (as string), and
- access mode (as string, optional)
  - r for reading (default mode)
  - w for (over)writing
  - a for appending to the end of the file

## Example:

file1 = open('inputData.txt')
→ File inputData will be open in read-only mode

file2 = open('outputData.txt', 'w')
→ File outputData will be open for writing (re-writing)

| Syntax          | Semantics                                                                      |
|-----------------|--------------------------------------------------------------------------------|
| open()          | Returns a file object (two arguments)                                          |
| close()         | Disconnects the file object from the associated file (saving it, if necessary) |
| flush()         | Flushes the buffer of written characters, saving the underlying file           |
| read()          | Returns a string representing the (remaining) contents of the file             |
| read(size)      | Returns a string representing the specified number of bytes next in the file   |
| readline()      | Returns a string representing the next line of the file                        |
| readlines()     | Returns a list of strings representing the remaining lines of the file         |
| write(s)        | Writes the given string to the file.<br>No newlines are added.                 |
| writelines(seq) | Writes each of the strings to the file.<br>No newlines are added.              |
| for line in f   | Iterates through the file~f, one line at a time                                |

## **5.9 File processing**

**Example 1**: Let's open a file and display everything it has.

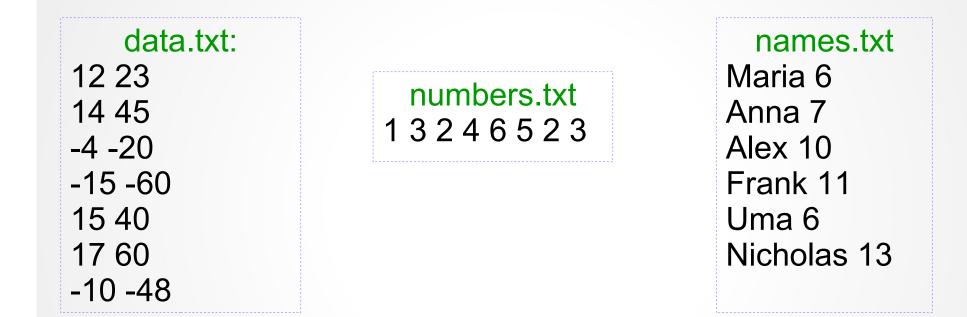

See programs readAllFromFile.py and readAllFromFile\_mod.py

**Example 2**: Let's generate data this time: write a program than generates *n* pairs of values (x,y), where  $x \in [-100,100]$  and  $y \in [0,1000]$  randomly. *n* is provided by the user. These pairs of values are stored in a file "outData.txt".

Design / algorithm: open a file prompt for n for i in range(n) generate x-value, record into a file adding space at the end generate y-value, record into a file adding "end of line" close file

see program createDataFile.py

**Example 3**: Let's process the data from file "outData.txt": find the average of *x*-values and *y*-values separately

Design / algorithm: open a file sumX =0 for sum of x-values, sumY = 0 for sum of y-values counter = 0 for counting pairs for line in file split line into two parts, convert each part to integer value (x and y) sumX += xsumY += ycounter += 1 output sumX / counter and sumY / counter close file

see program processDataFile.py